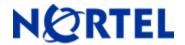

# Ethernet Routing Switch 5510/5520/5530

Software Release 5.1.5

# 1. Release Summary

Release Date: 03-May-2010

Purpose: Software patch release to address customer found software issues.

## 2. Important Notes Before Upgrading to This Release

For customers upgrading from older software versions, a series of upgrades are required to prevent configuration corruption under certain circumstances. This upgrade path includes the following releases: 4.0, 4.1, 4.2 and 5.0.

## 3. Platforms Supported

Ethernet Routing Switch 5510/5520/5530

## 4. Notes for Upgrade

For details on updating the software on your Ethernet Routing Switch, please see "Nortel Ethernet Routing Switch 5500 Series, Configuration — System" for software release 5.1 (NN47200-500 v03.01). To download this document, go to <a href="http://www.nortel.com/support">http://www.nortel.com/support</a>, and select Routers & Routing Switches. Under Ethernet Routing Switches, select either Ethernet Routing Switch 5510, 5520, or 5530-24TFD. Click on Documentation in the gray banner to view a list of all documentation for the product.

#### **File Names for This Release**

| File Name            | Module or File Type    | File Size (bytes) |
|----------------------|------------------------|-------------------|
| 5530_500004_diag.bin | Diagnostic image       | 812,036           |
| 5530_515008.img      | Agent code image       | 6,018,916         |
| 5530_515009s.img     | Agent code image (SSH) | 6,269,472         |

## 5. Version of Previous Release

Software Version 5.1.4.

# 6. Compatibility

This software release is managed with Java Device Manager (JDM) release 6.0.2 or later.

## 7. Changes in This Release

#### 7.1. New Features in This Release

None

#### 7.2 Old Features Removed From This Release

None.

#### 7.3 Problems Resolved in This Release

When unknown multicast no flood filter was enabled the multicast packets used by OSFP were blocked (Q02007873)

Uplink fiber port was set to "Custom" instead of "Enabled" after code upgrade to 5.1.3 (Q02023262)

Stack did not properly pass MIB values for Auth-Status (Q02011169)

HTTP web-server crashed when running specific security test (Q02004709)

Under certain conditions, when a new MLT was configured, traffic did not properly flow through both links of the MLT (Q02011420)

Link did not come up when specific SFPs were used on (Q01966044)

SSH login accepted any username except blank (Q02010762)

Exception Error with Data Access Task Name "tldt" (Q02024889)

#### **NSNA Fixes:**

Clients received wrong IP addresses when the switch rebooted with fail-open enabled (Q02004307).

After Switch reboot, if SNAS did not connect, ports were not up for 15 minutes (Q02007477).

After running a TFTP script, some times the IP management of the switch was lost (Q02006693).

Some IP phones may not have their DHCP resolved after a switch reboot (Q02001648).

Wrong VLAN ID displayed for the phones when SNAS was up from fail-open state (Q01999198).

IP phones some times displayed the IP address of 0.0.0.0 (Q02001516).

Under certain conditions, ports on the base unit remained disabled after a SNAS reboot (Q02010106).

Resetting the switch when NSNA was not available (fail open state) would intermittently cause some IP phones getting assigned with fail open VLAN instead of the correct voice VLAN (Q02010822).

Static PC on a fail open port moved to Red Filter after re-enabling the uplink (Q02008829).

Under certain conditions, the phones were unable to get IP (Q02013289).

Clients and phones were unable to obtain DHCP addresses if DHCP snooping was enabled (Q02016900).

In fail open condition, a static PC behind a phone may not be displayed if the phone reboots (Q02015388).

Same MAC addresses were displayed multiple times after client move in fail open state (Q02016370).

While Using the Yersinia test tool and performing a DHCP DISCOVERY DoS attack, the switch CLI locked up (Q02009674).

Under certain condition, IP management of the stack was lost (Q02017080).

Some client MACs did not remain authenticated after reboot stack (Q02032215)

# 8. Outstanding Issues

OSPF adjacencies do not come up when connected to the non-base unit. This issue has been properly addressed in 6.0 and 6.1 code streams (Q02120772).

#### 9. Known Limitations

None.

## 10. Documentation Corrections

#### None.

For other known issues, please refer to the product release notes and technical documentation available from the Nortel Technical Support web site at: <a href="http://www.nortel.com/support">http://www.nortel.com/support</a>.

Copyright © 2010 Nortel Networks Limited - All Rights Reserved. Nortel, Nortel Networks, the Nortel logo, and the Globemark are trademarks of Nortel Networks Limited.

The information in this document is subject to change without notice. The statements, configurations, technical data, and recommendations in this document are believed to be accurate and reliable, but are presented without express or implied warranty. Users must take full responsibility for their applications of any products specified in this document. The information in this document is proprietary to Nortel.

To access more technical documentation, search our knowledge base, or open a service request online, please visit Nortel Technical Support on the web at: <a href="http://www.nortel.com/support">http://www.nortel.com/support</a>